## **Demandes**

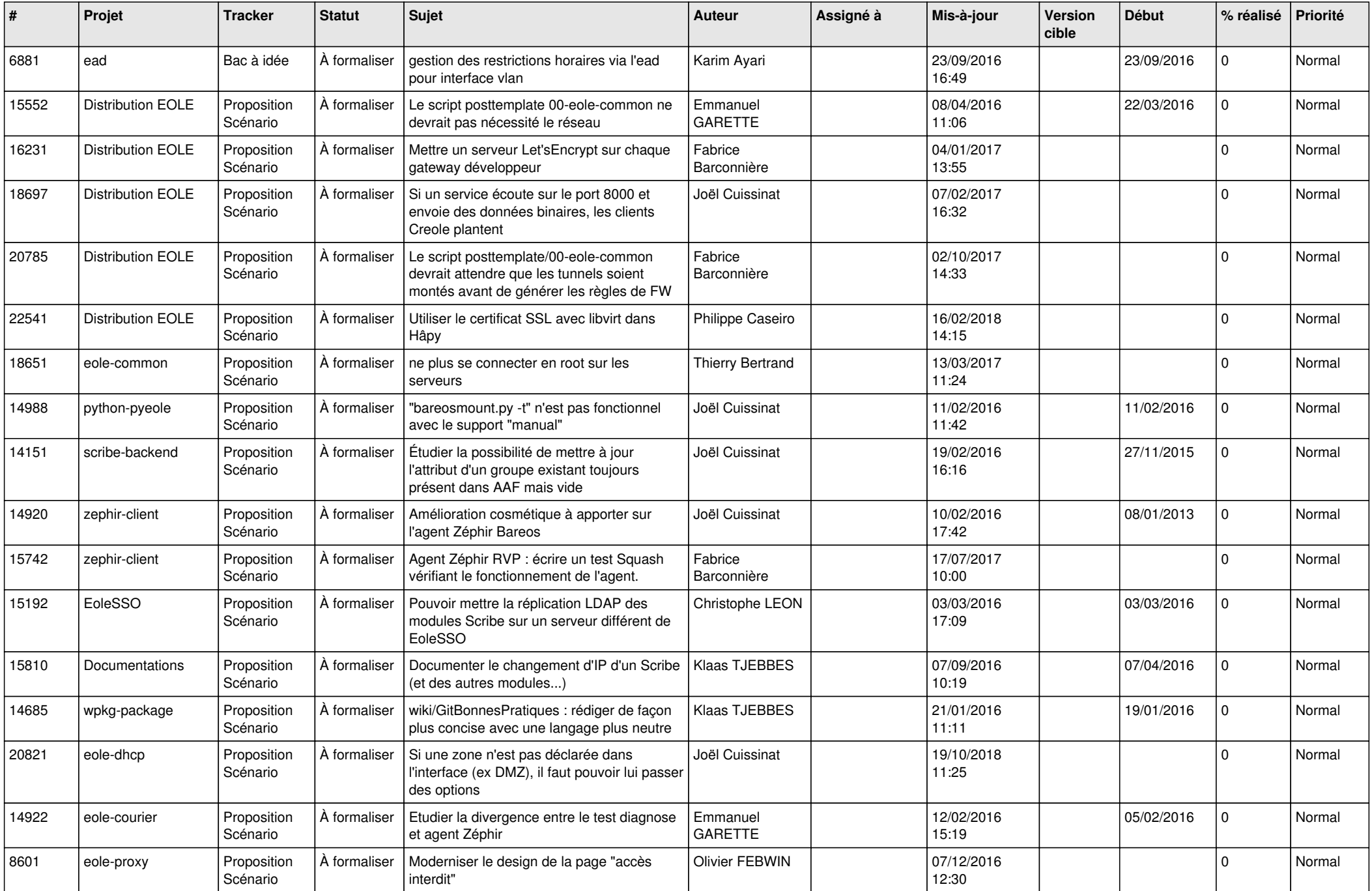

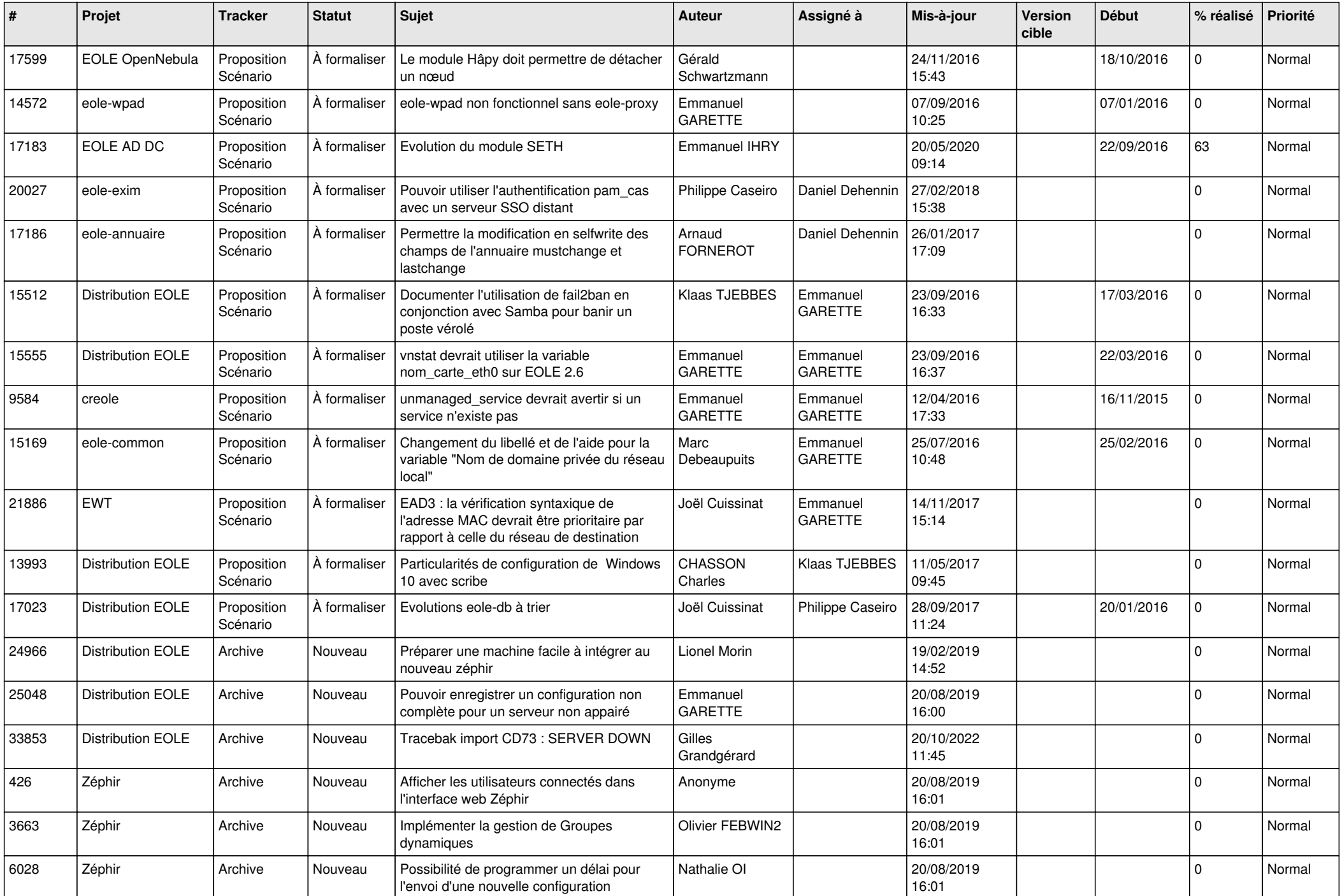

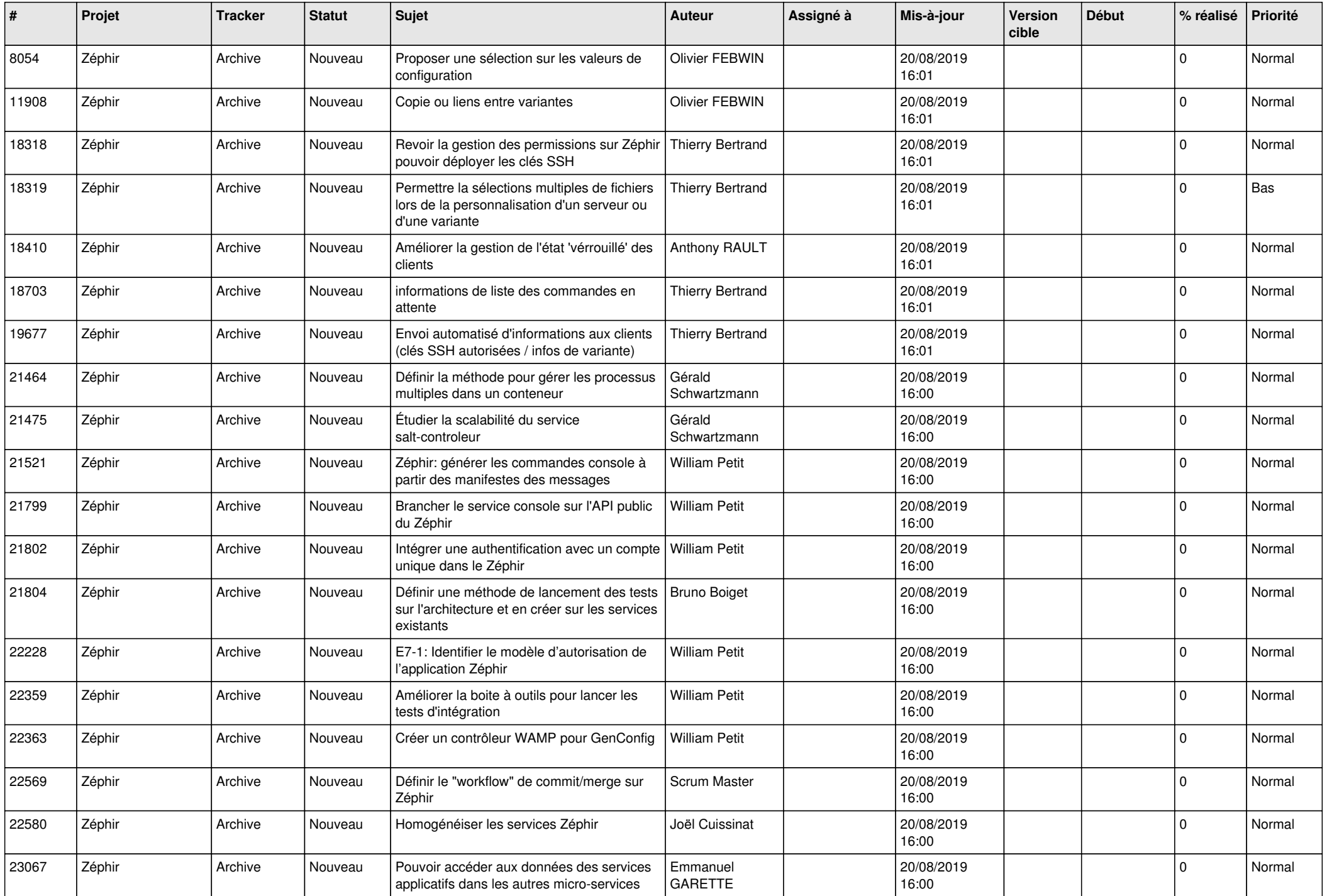

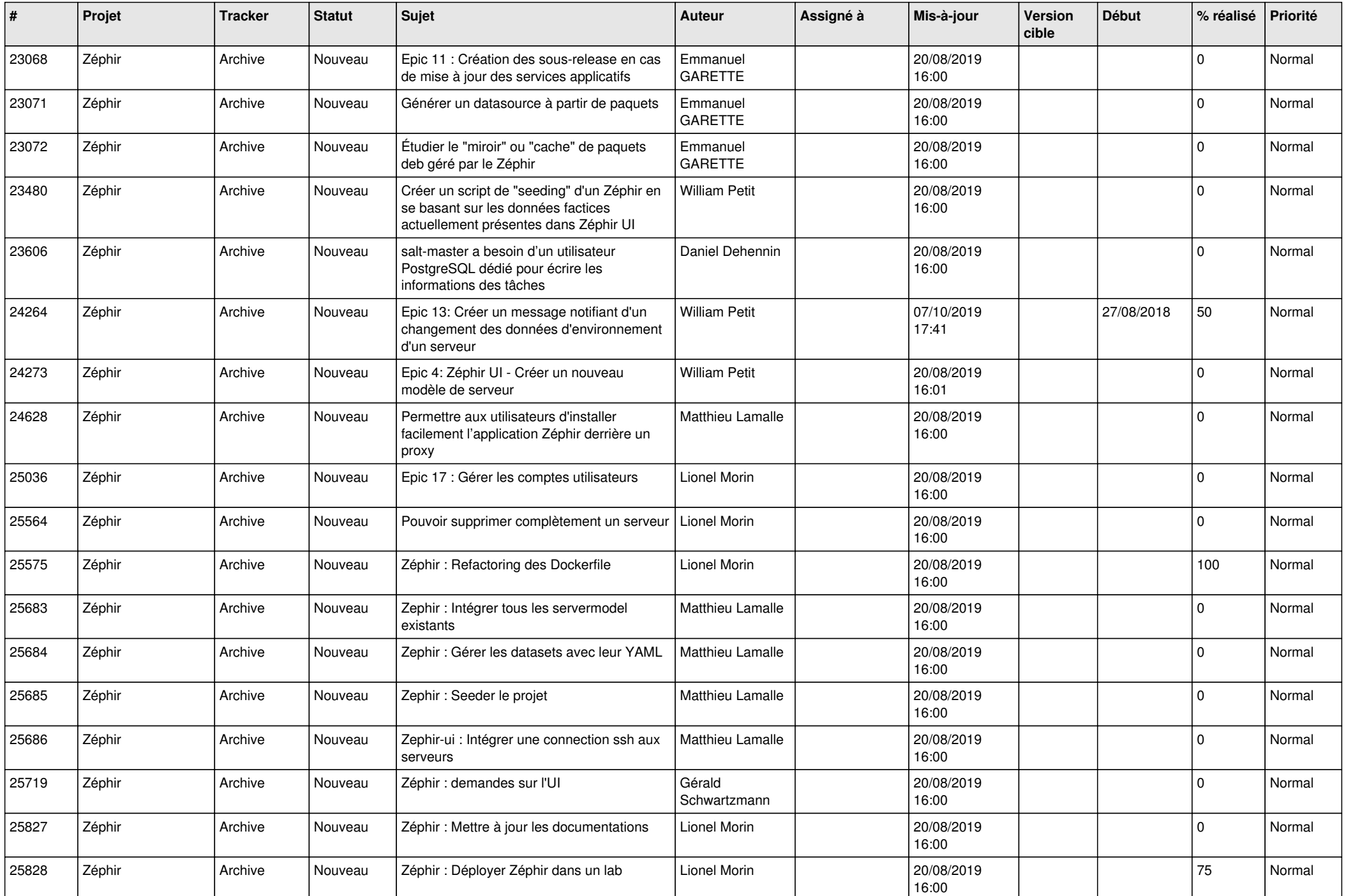

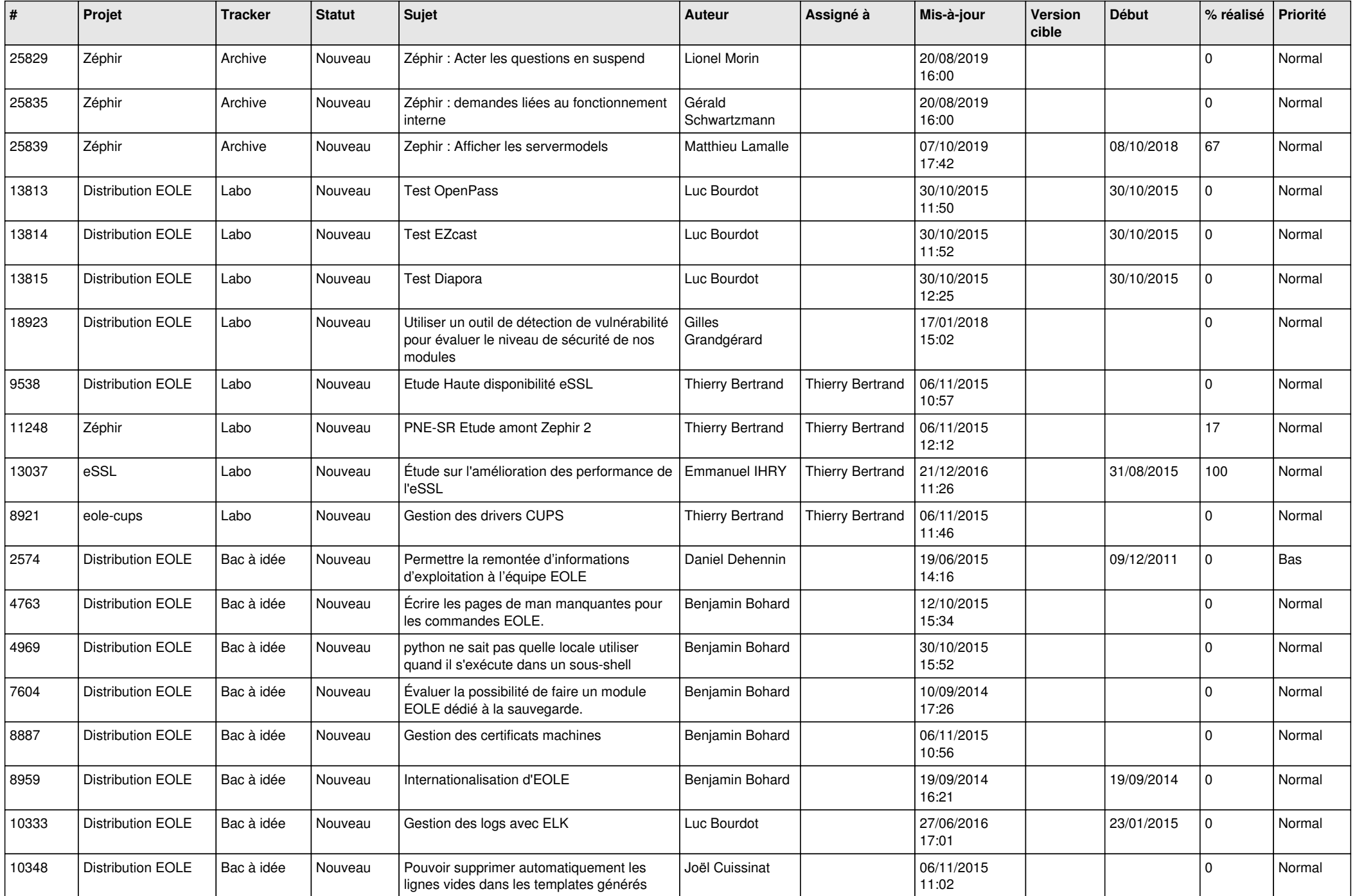

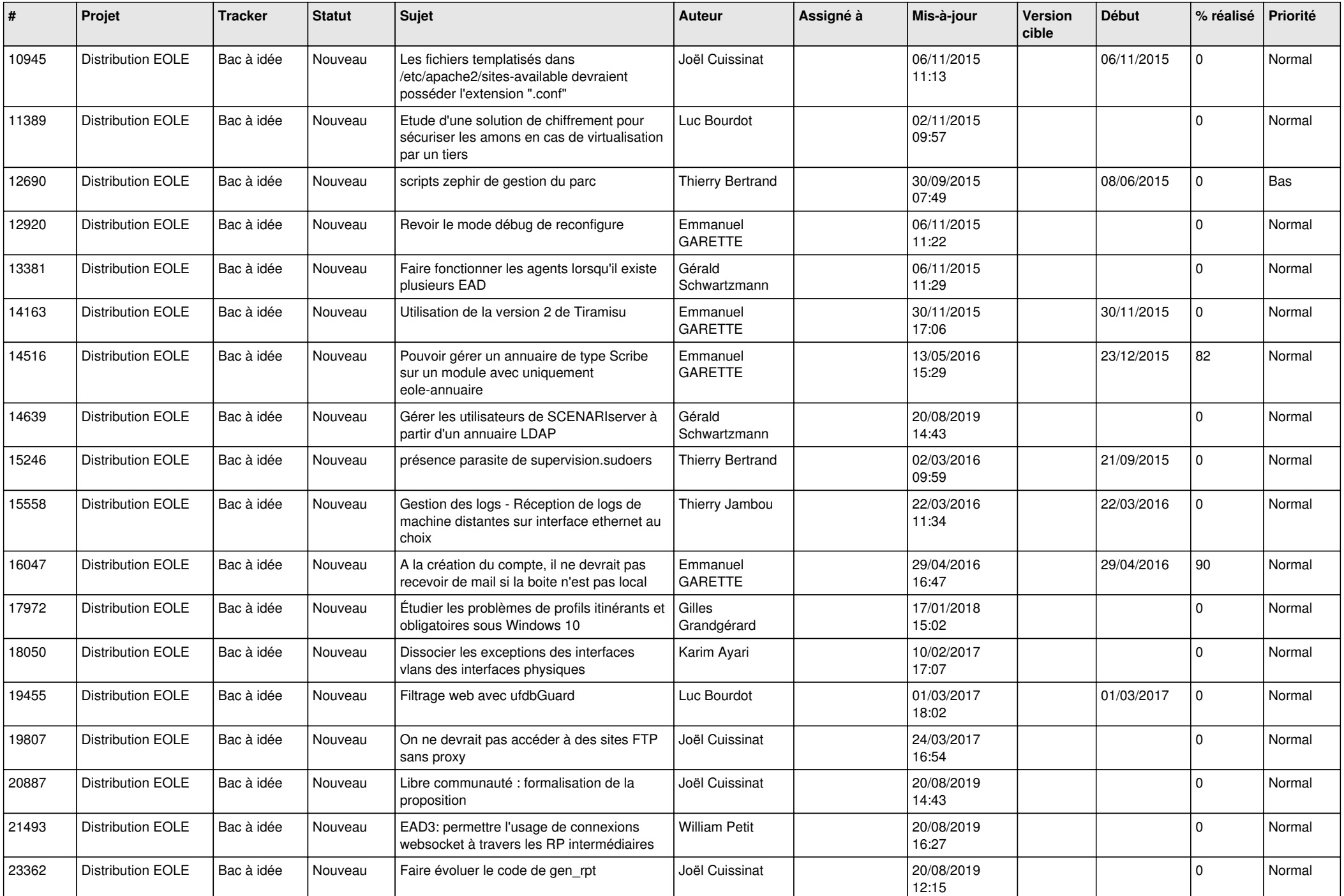

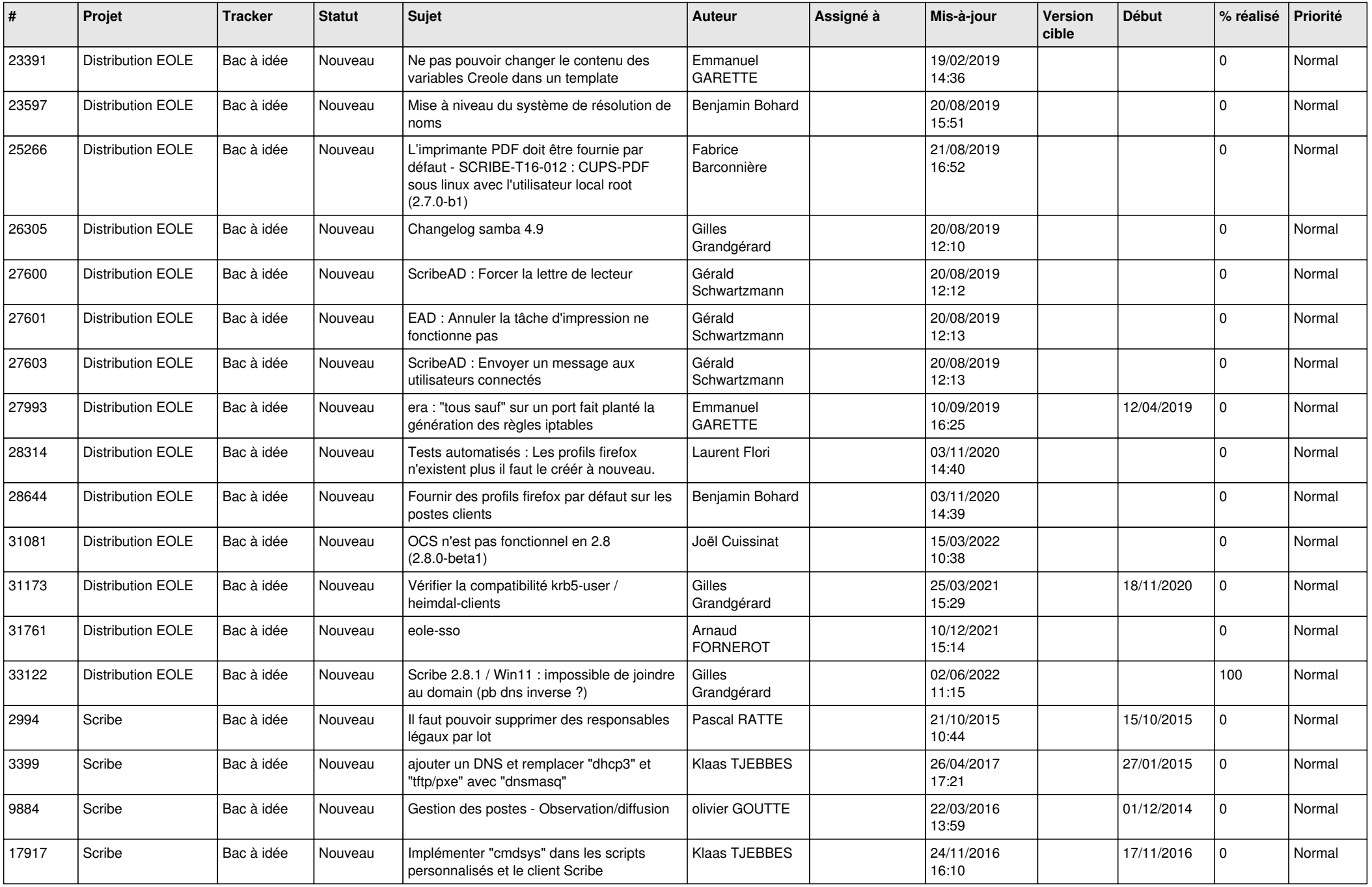

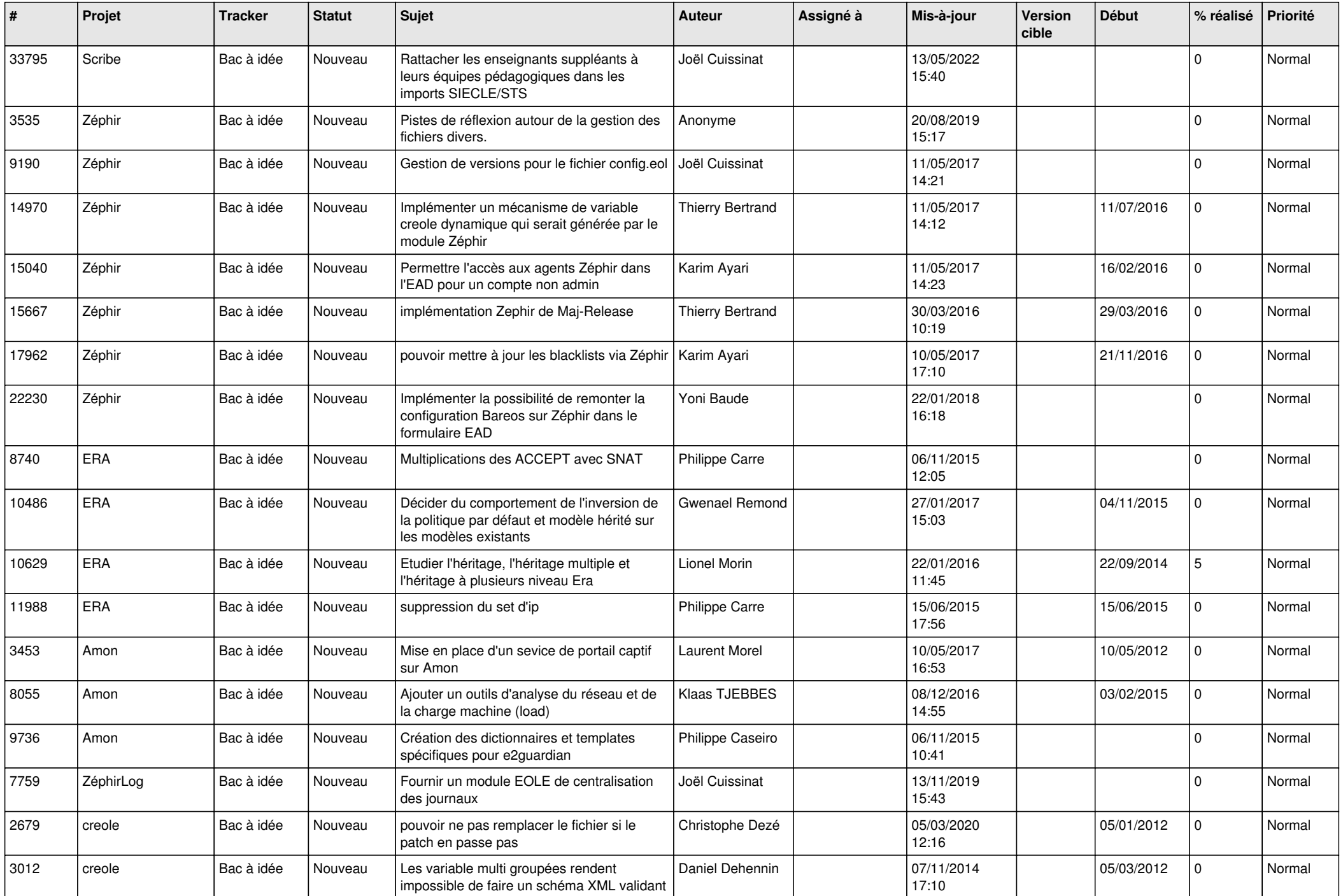

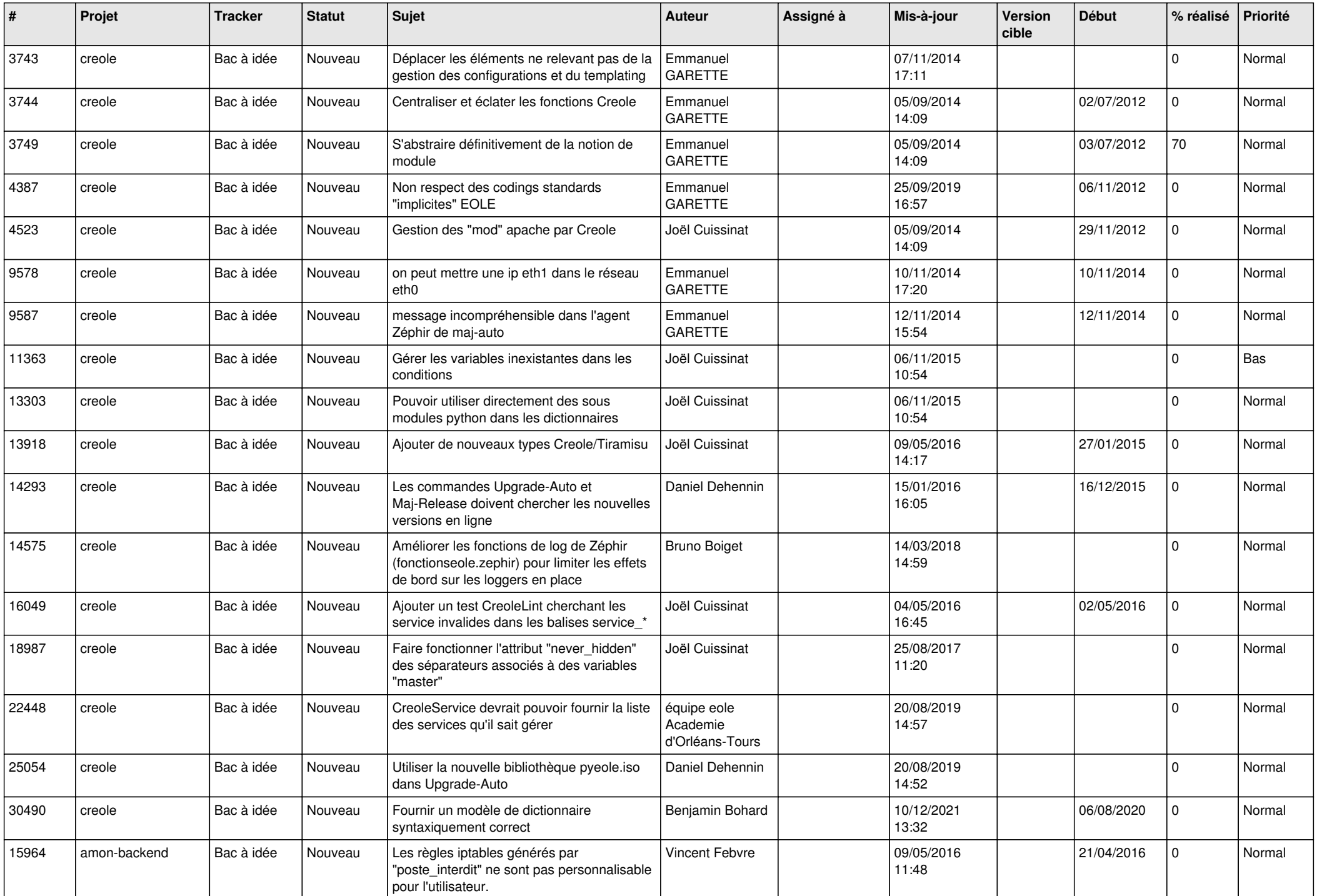

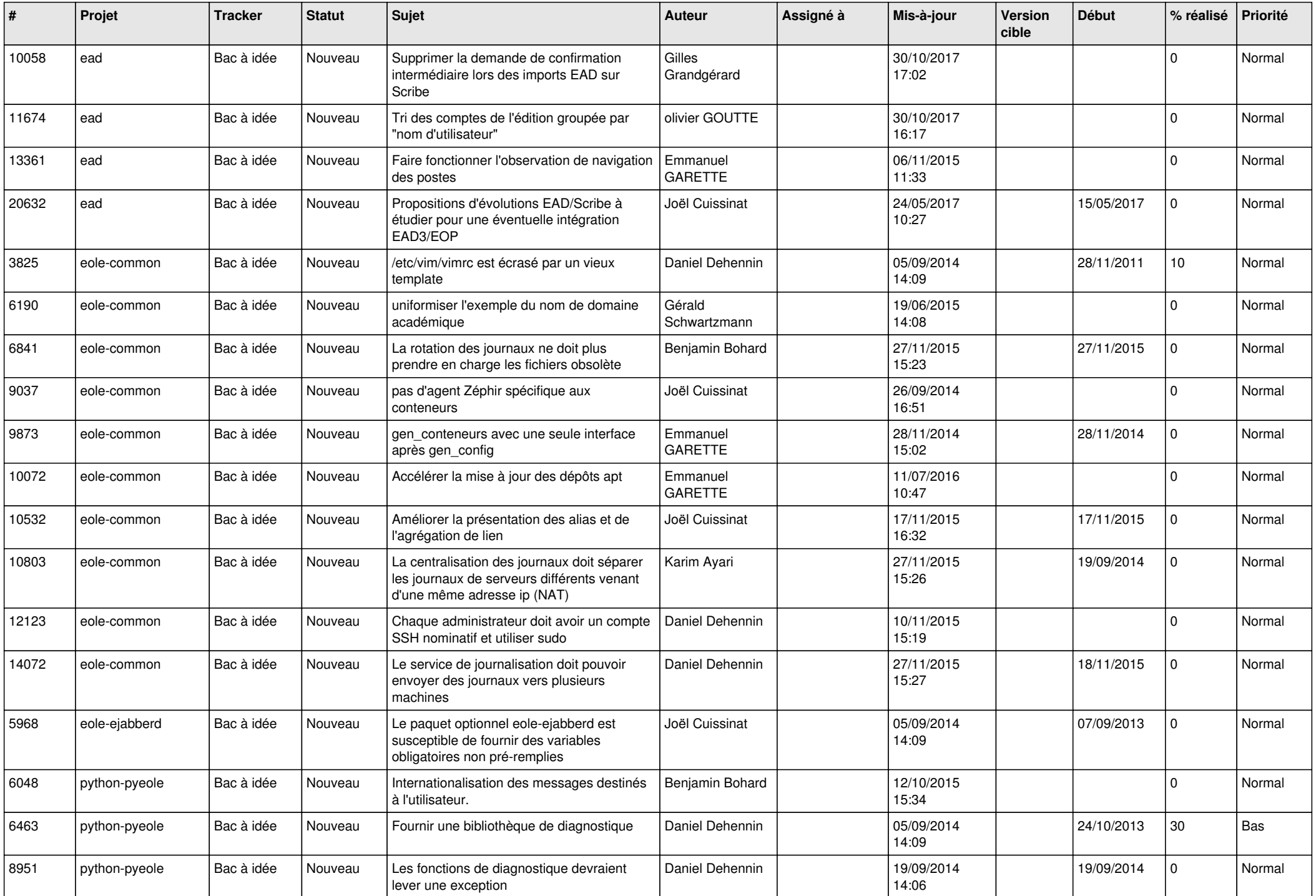

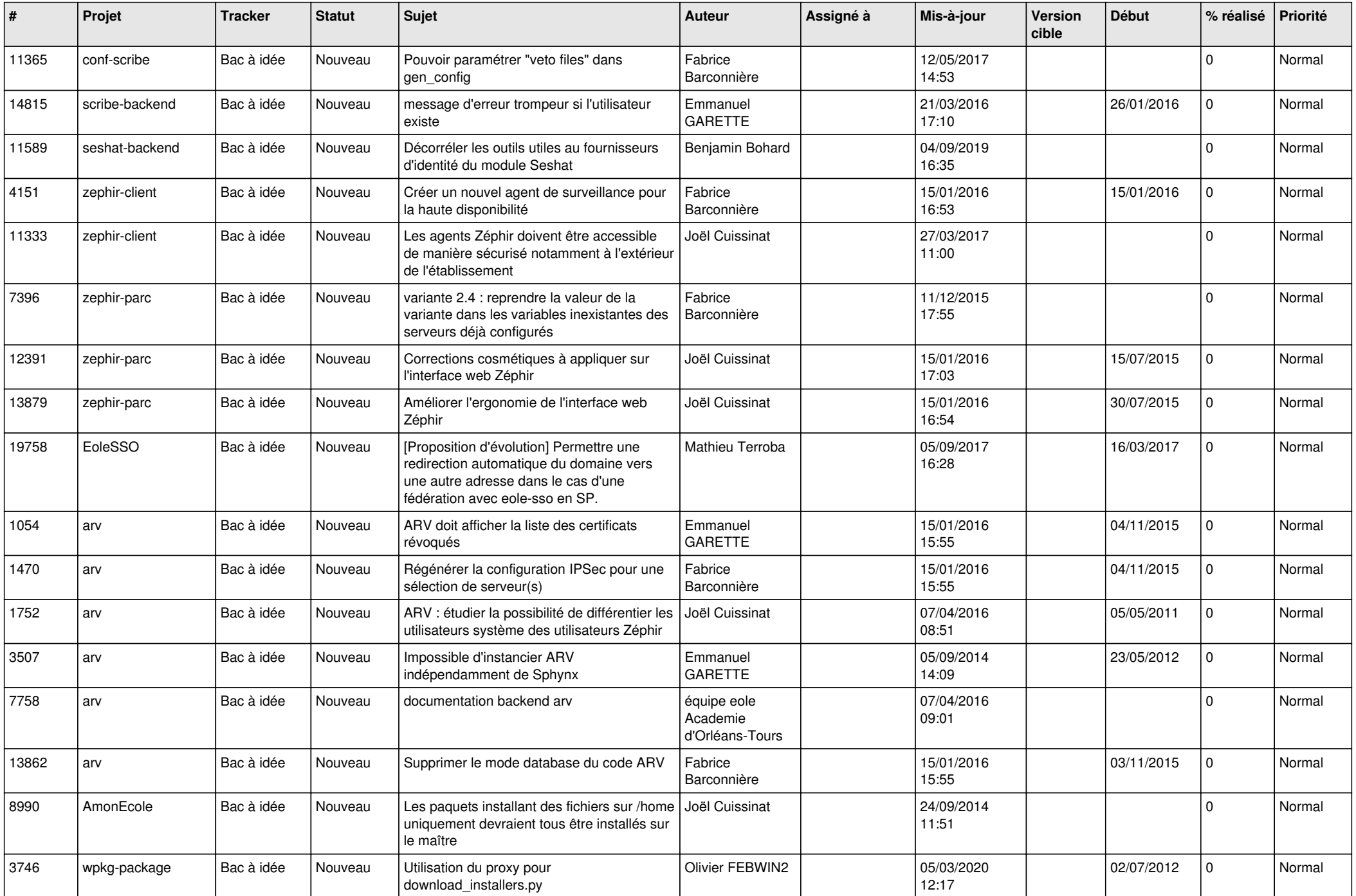

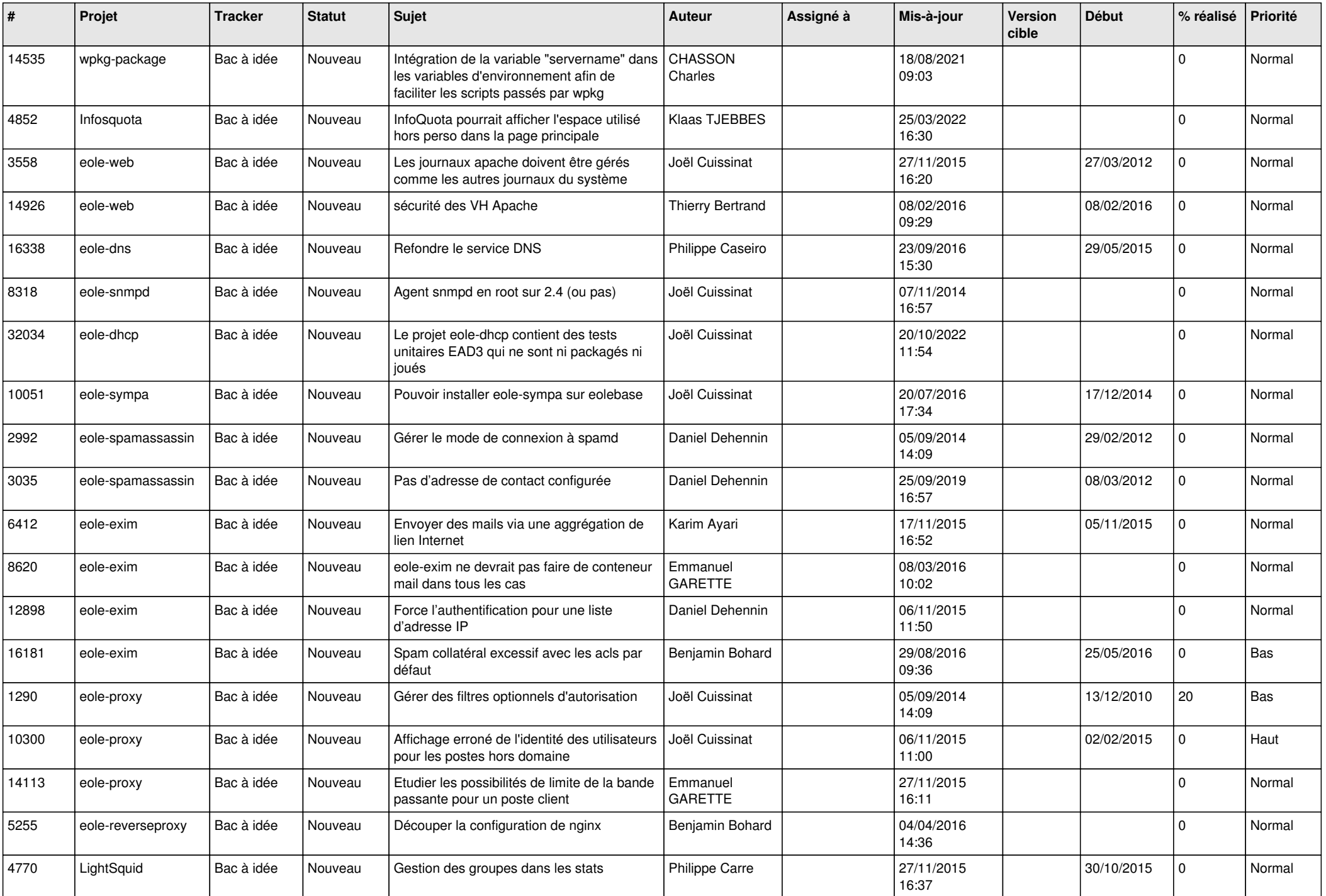

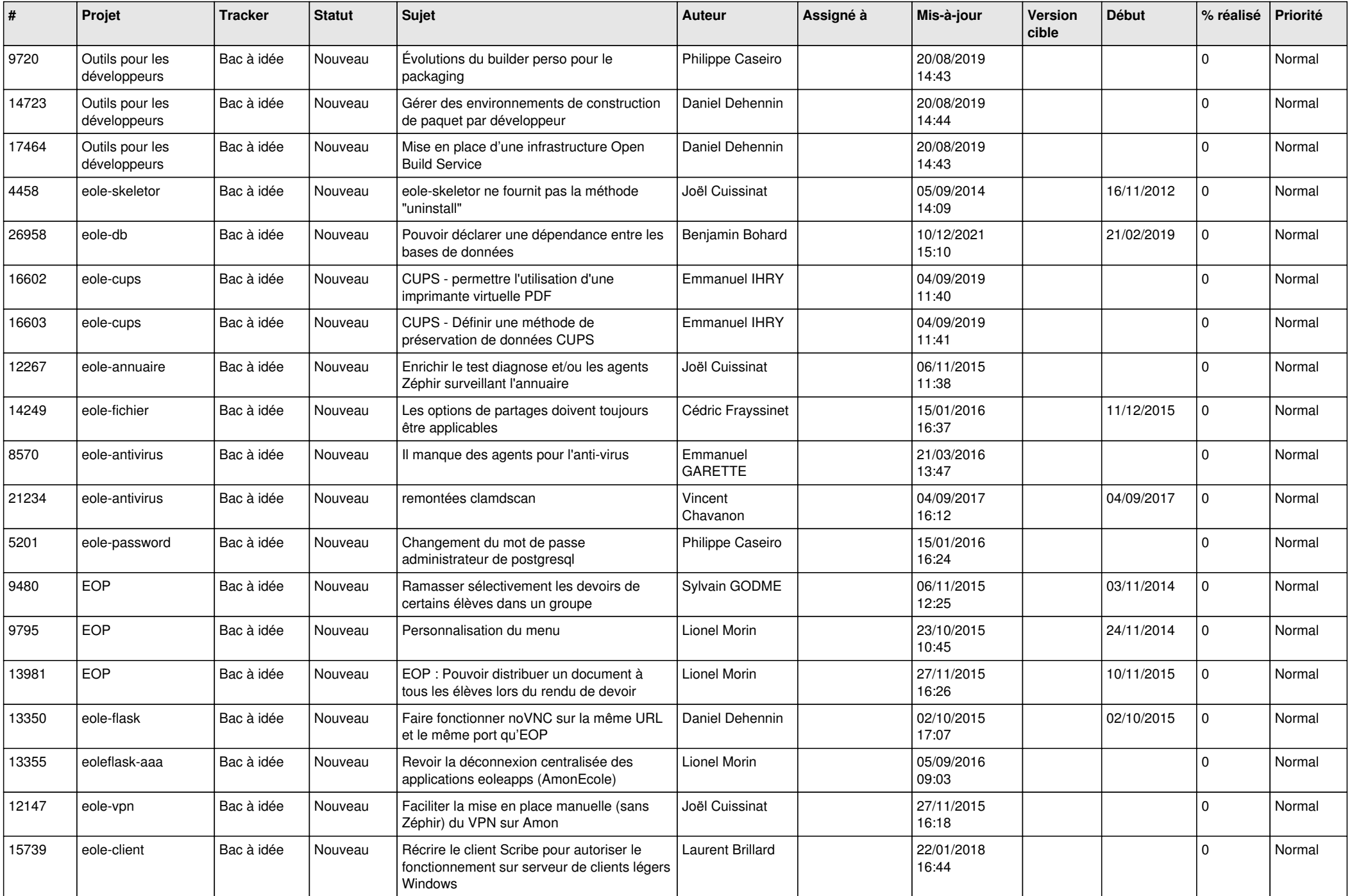

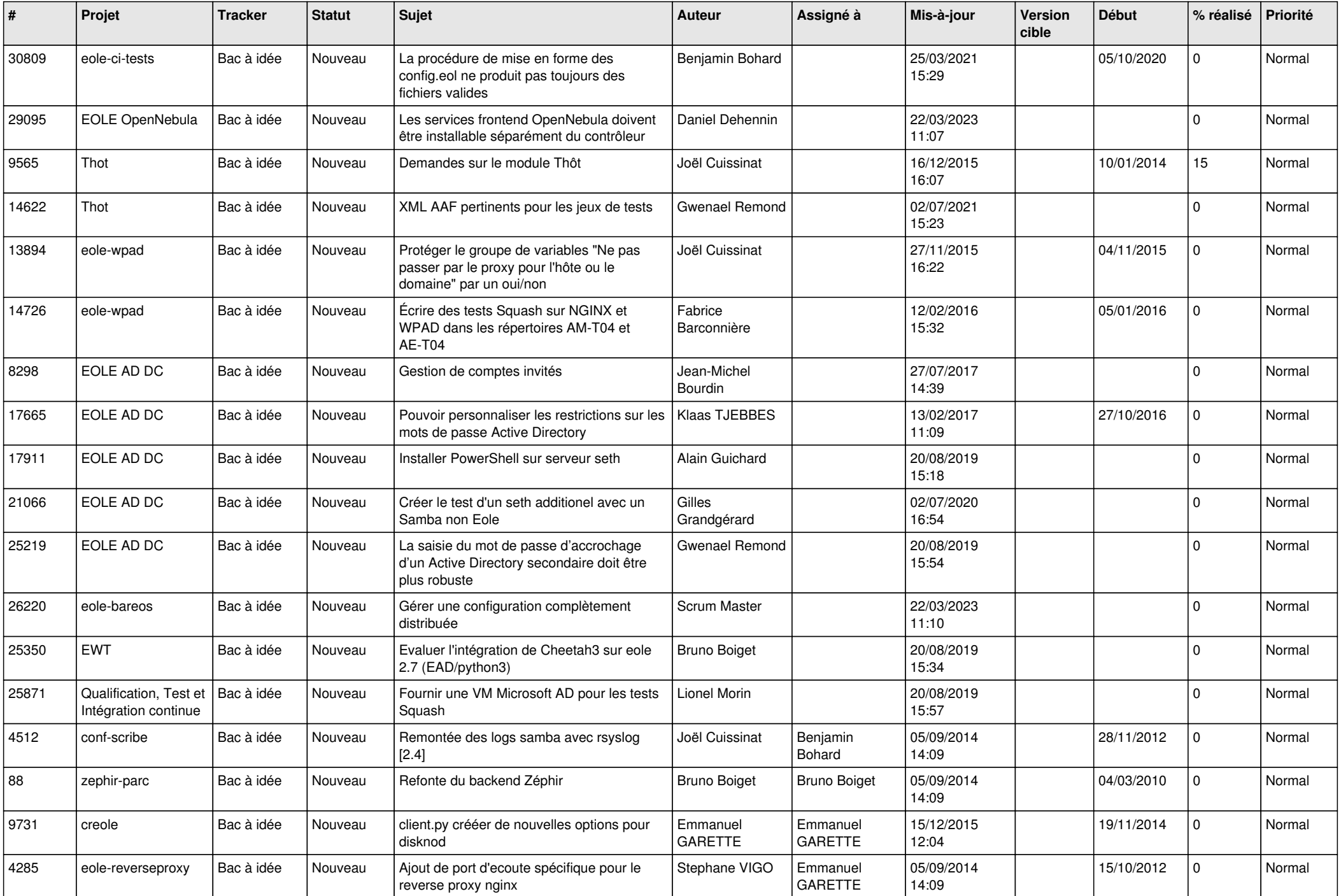

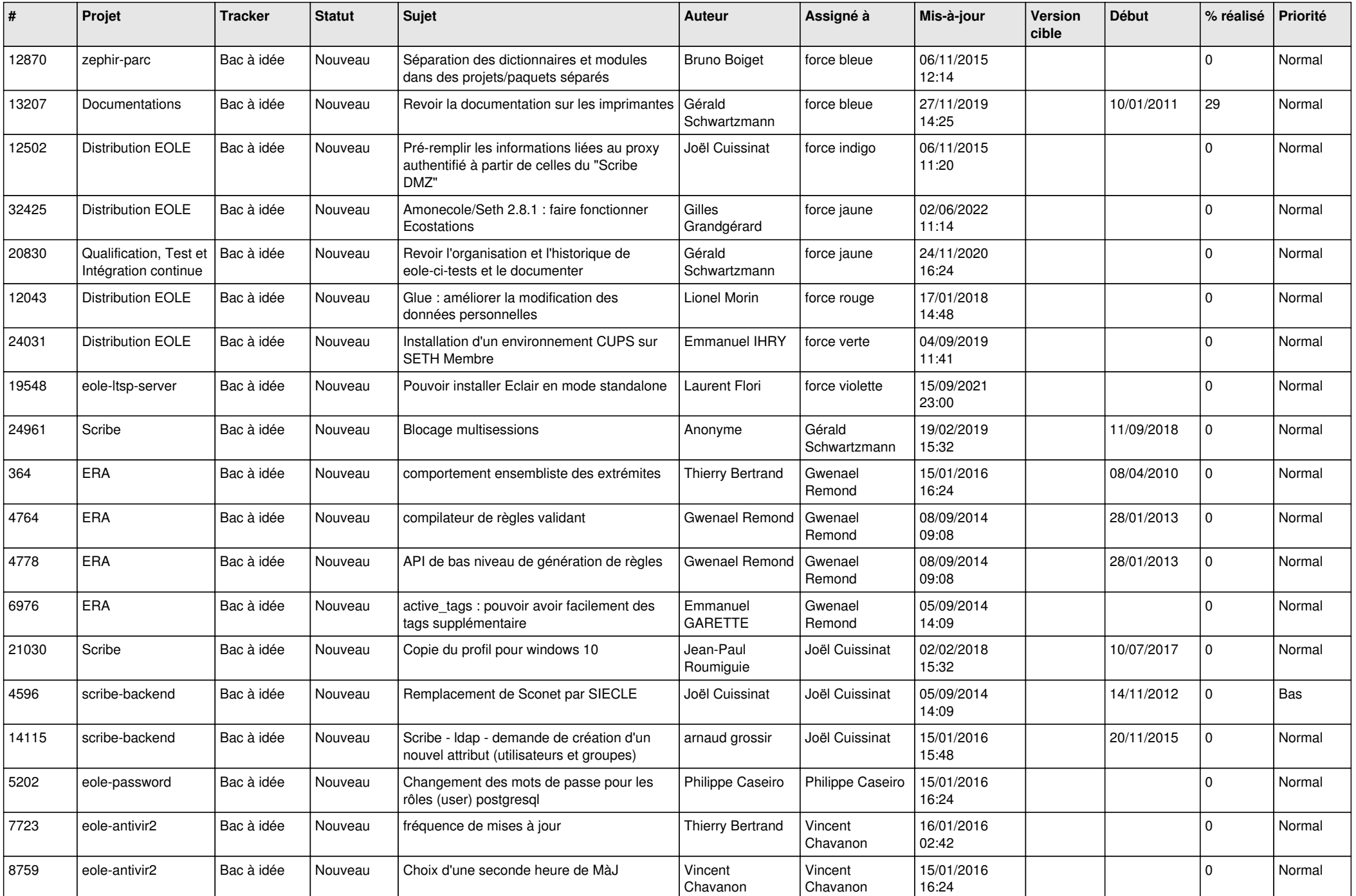

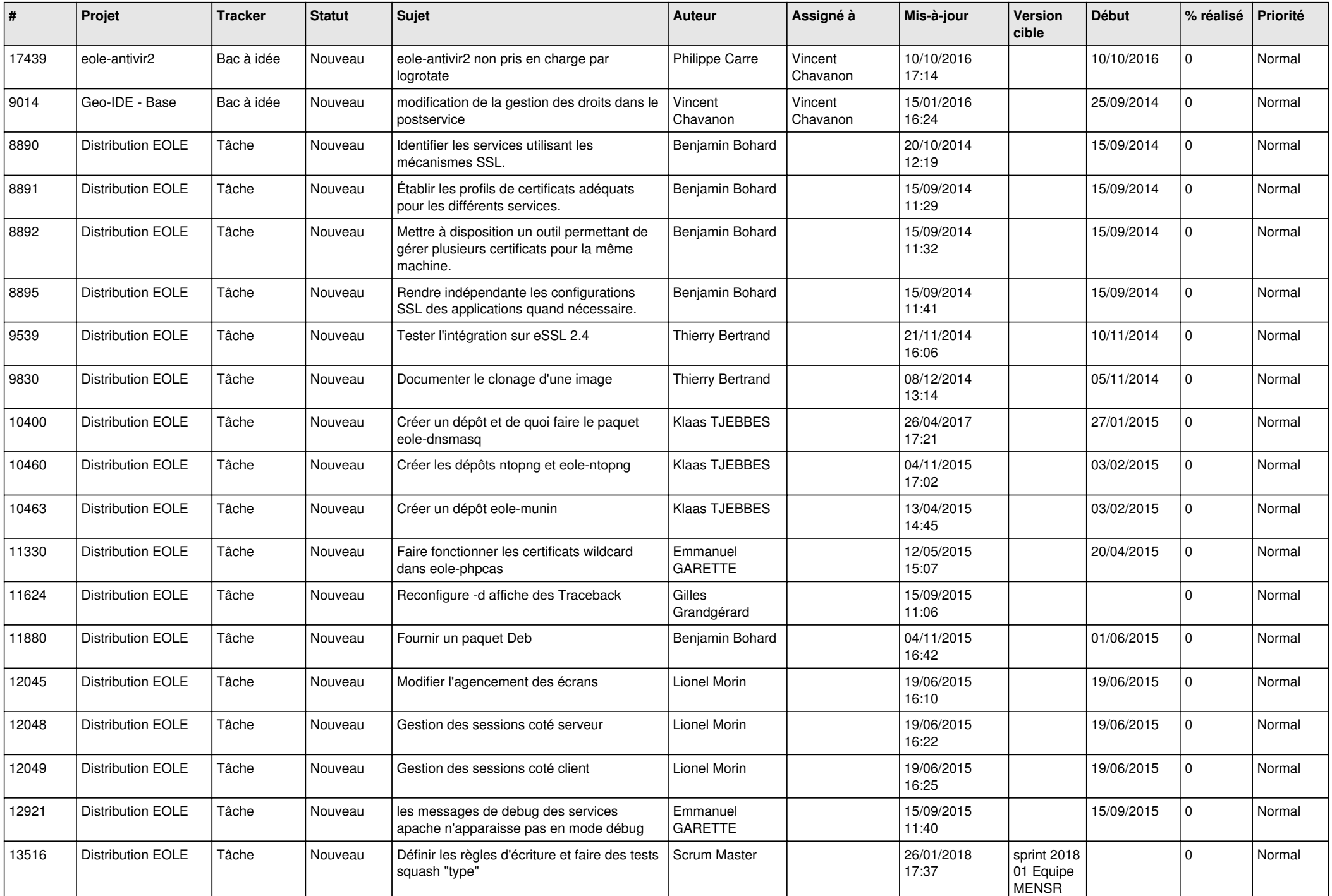

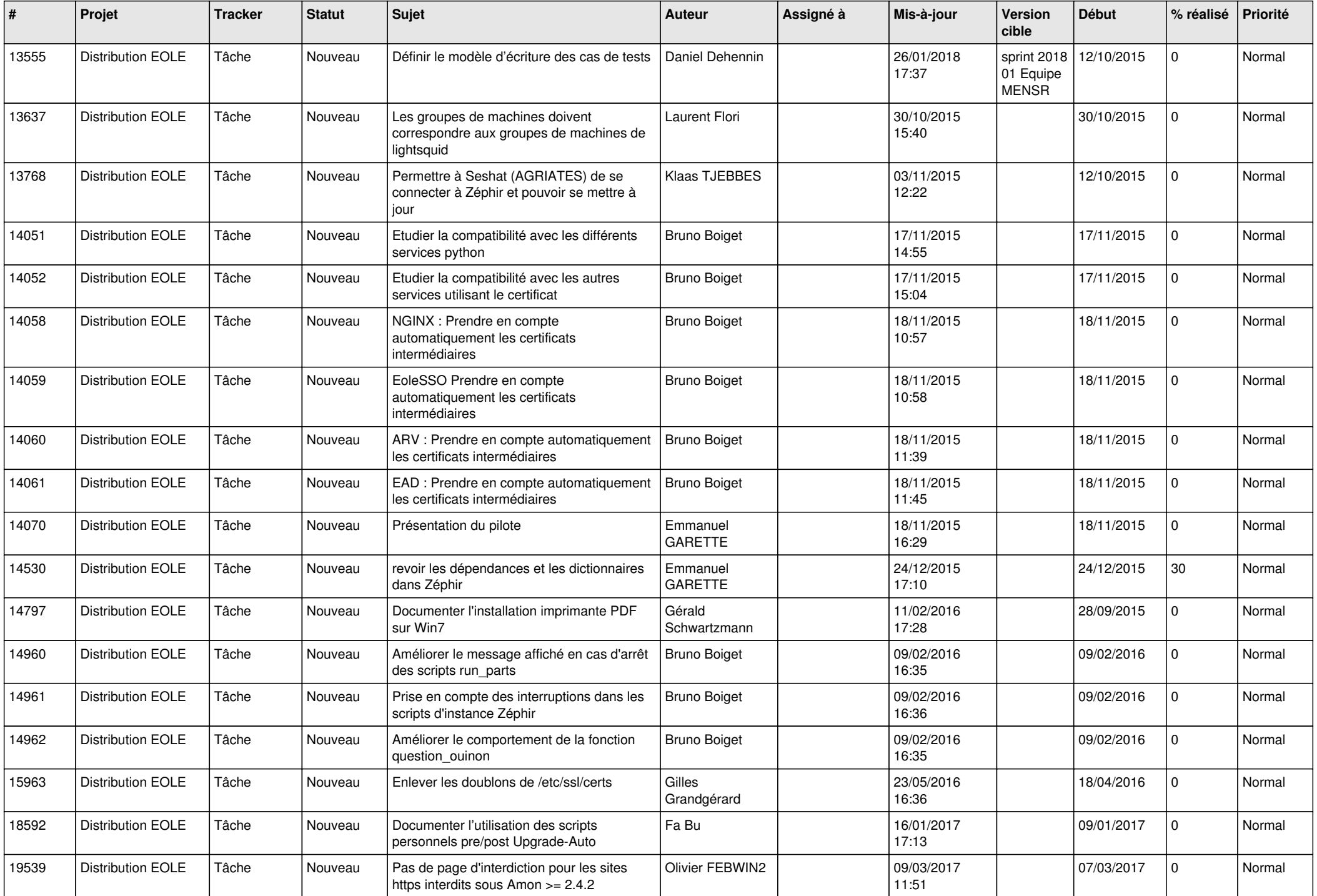

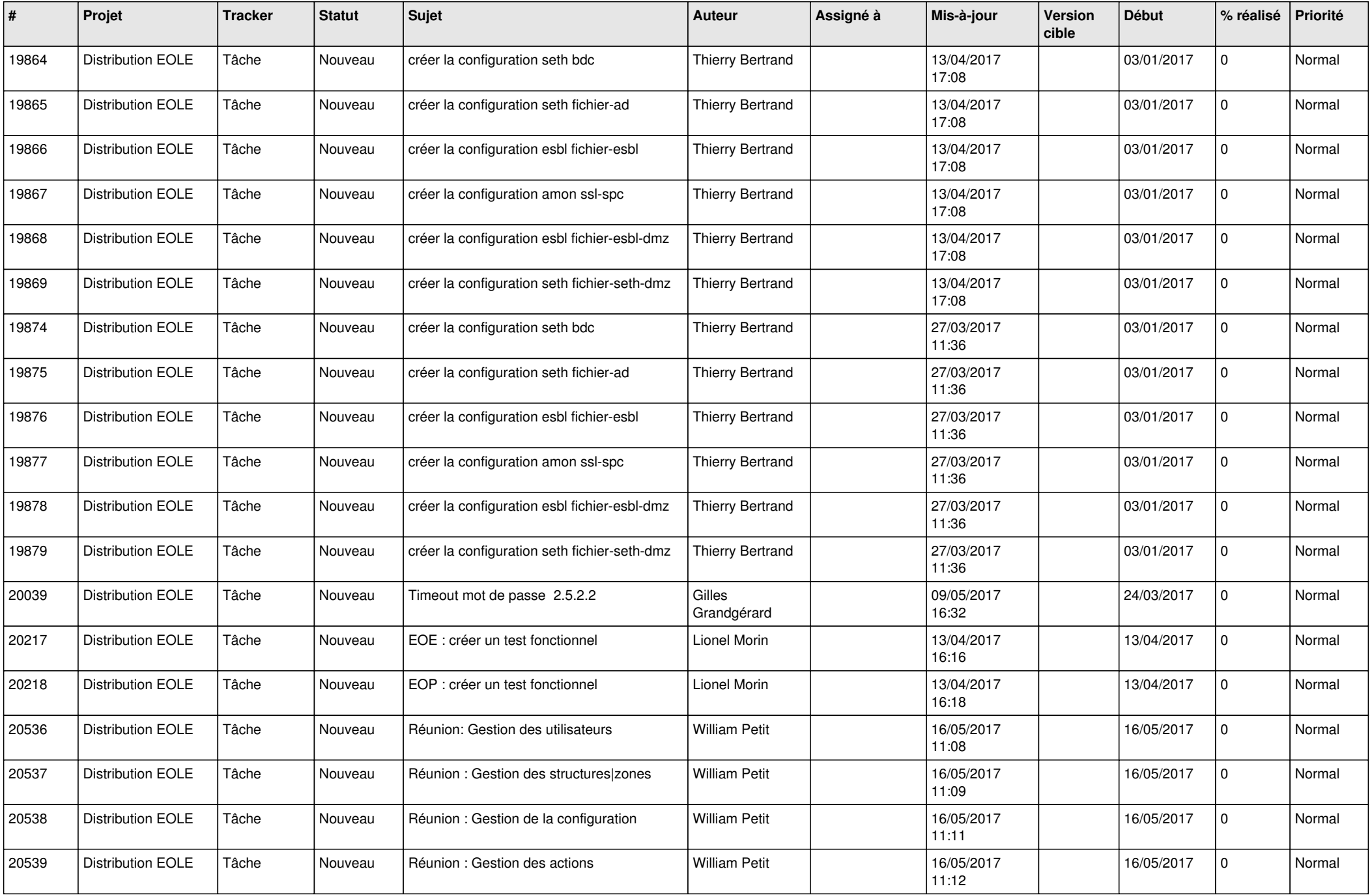

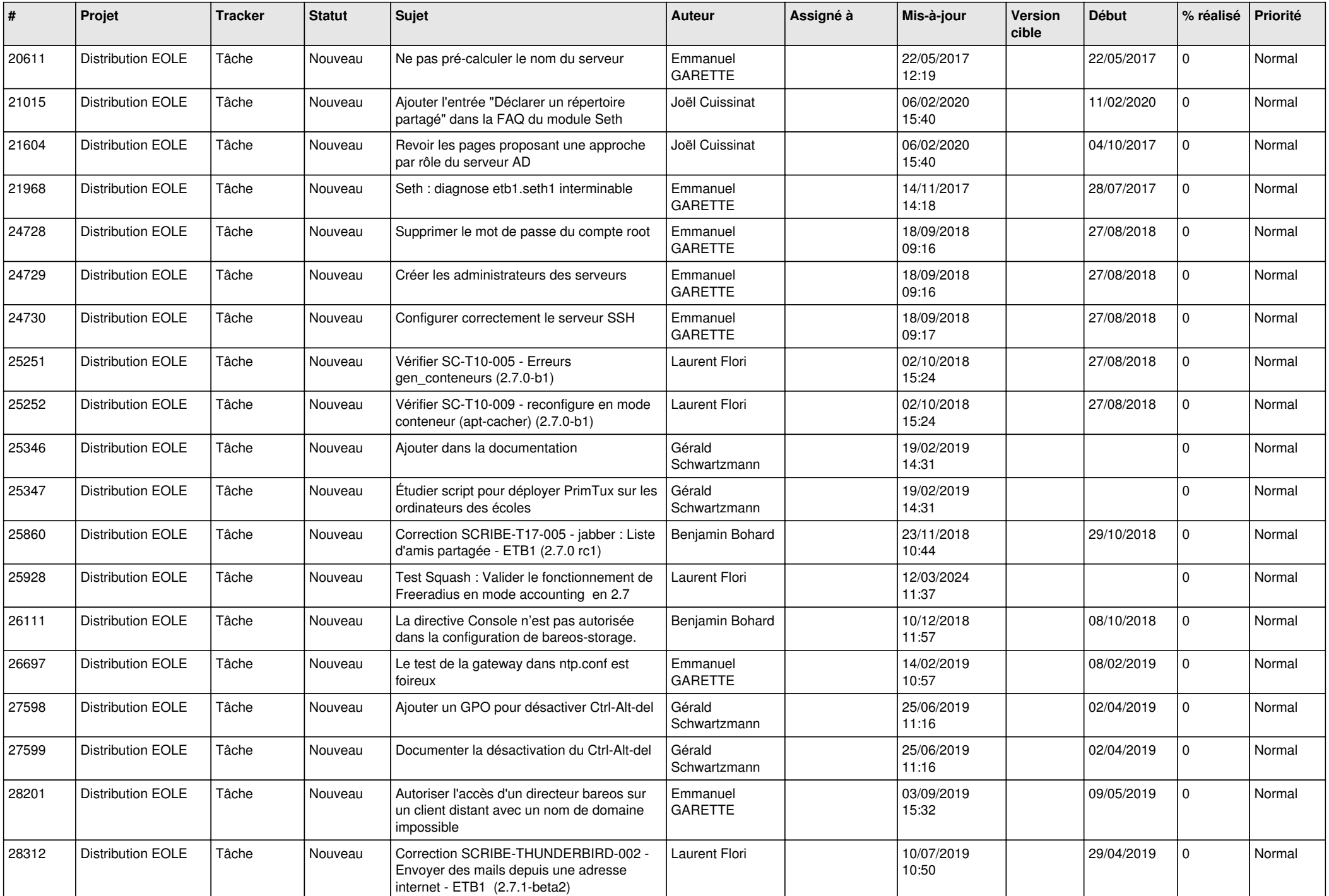

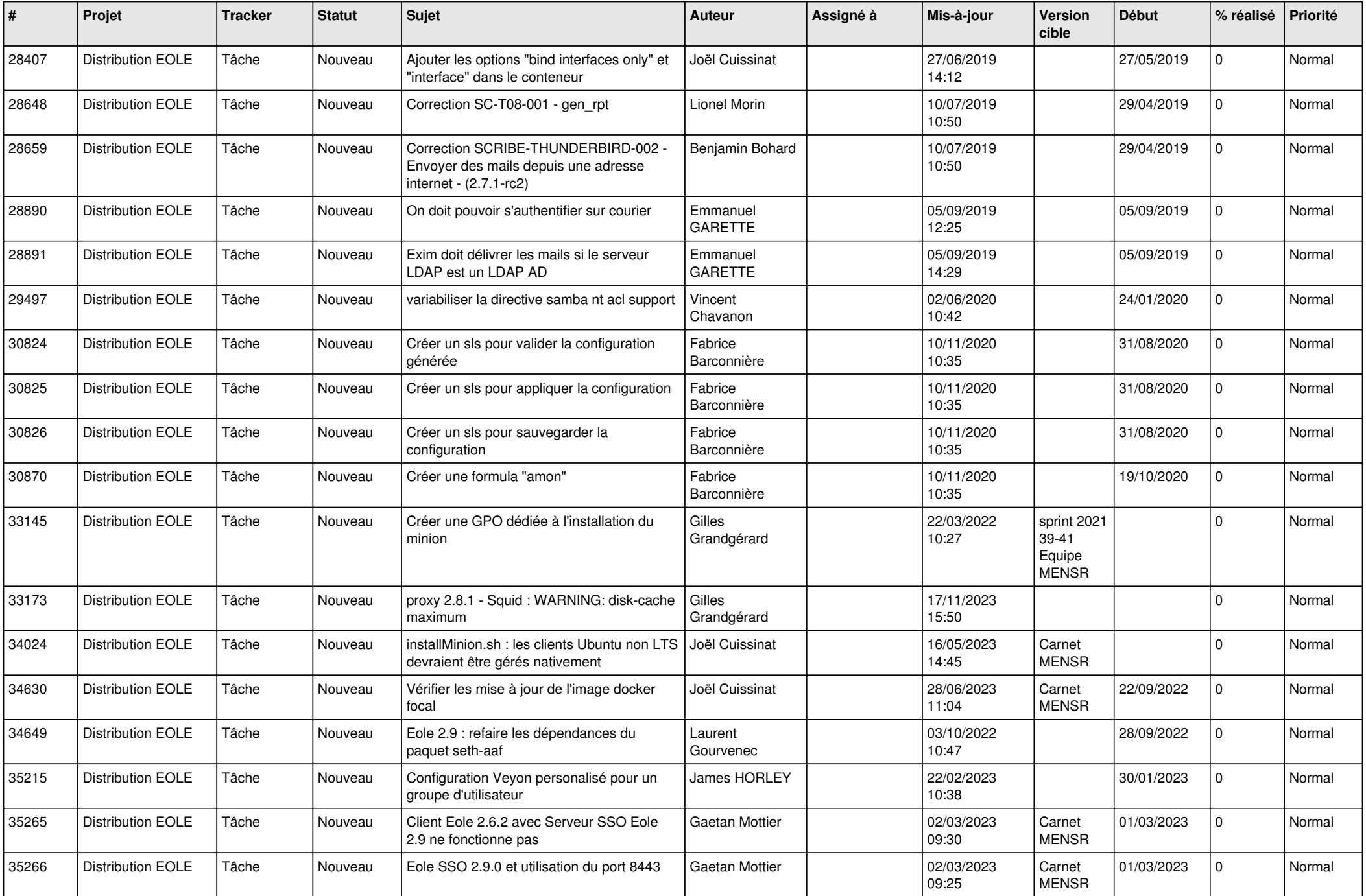

![](_page_20_Picture_574.jpeg)

![](_page_21_Picture_564.jpeg)

![](_page_22_Picture_607.jpeg)

![](_page_23_Picture_578.jpeg)

![](_page_24_Picture_587.jpeg)

![](_page_25_Picture_561.jpeg)

![](_page_26_Picture_584.jpeg)

![](_page_27_Picture_251.jpeg)

**...**